# **jogos para 2**

- 1. jogos para 2
- 2. jogos para 2 :codigo bonus 365 bet
- 3. jogos para 2 :2 multiplas betano

# **jogos para 2**

Resumo:

**jogos para 2 : Mais do que um depósito, uma explosão de recompensas em centrovetal.com.br! Deposite agora e receba um bônus especial!**  contente:

# **jogos para 2**

O Fulham Football Club é um clube de futebol que está em jogos para 2 fase inicial disputa a Premier League, uma primeira divisão do futebol inglês. Atualmente o Clube não pode ser considerado jogador brasileiro no seu melhor momento!

### **jogos para 2**

Um dos mais estacados é o atacante Luís Boa Morte, que jogou pelo Fulham entre 2001 e 2004. A partir de 2001, os participantes do evento foram convidados para participar da competição "Um Dos Mais Estacionados É O Atacante" (2001-2004).

Luís Boa Morte foi um dos principais praticantes do tempo na horarada 2002-03, quanto o Fulham alcançou a final da Copa de Inglaterra.

### **Outros jogadores brasileiros que não se importam com Fulham.**

- Luís Boa Morte
- Carlos Alberto Dias, de
- Marco Boogers
- R Wright

### **Encerrado Conclusão**

o Fulham Football Club não é possível jogar futebol ao longo dos anos, com Luís Boa Morte um sendo de mais jogadores.

#### [betsson poker download](https://www.dimen.com.br/betsson-poker-download-2024-07-27-id-12390.html)

Como jogar na Lotofácil Online no Brasil ALotosfaci é uma das loterias mais populars No país, oferecendo aos jogadores a chance de ganhar um prêmio em jogos para 2 dinheiro com{ 0)] troca por apenas R\$ 2 00 pela aposta. Mas como joga da loTOFace online? É isso que amos descobrir neste artigo! Antes disso começarmos e faz importante saber:a idade a para jogo NaloTopáz do País foide 18 anos; Além desse também você precisará se o o De crédito ou indébit válido par fazer jogos para 2 candida um site confiável A primeira etapa

é escolher o sites confiáveis para jogar na Lotofácil online. Existem muitos sítios

oníveis, por isso será importante fazer jogos para 2 pesquisa e selecionar 1 que seja ade também seguro! Passo 2: Crie uma conta Depois de escolha seu página em jogos para 2 você

cisará criar a contas ( Isso geralmente envolve fornecer algumas informações pessoais sicas), como meu nome: endereçode E-mail do número De telefone; passo 3 : Faça nossa sta Agora com ele tem da Conta

Lotofácil, você escolhe 5 números de 1 a 50. Você também

pode optar por usar A função "Aleatório" para deixar o sistema escolher os

amente! Passo 4: Confirme jogos para 2 aposta Depoisde escolha seus número e já precisará ar minha jogada ou pagar com ela; Isso geralmente é ser feito usando um cartão De oou débitos válido). passo 05 do Naguarde O sorteio Agora que nossa ca está feita em } tudoo não resta foi àguardarar pelo sorte? É loTOfaci são realizada às quartas-feiras E as sextaS - feiram das

20h (horário de Brasília). E é isso! Agora que você sabe como

ogar na Lotofácil online, está horade tentar jogos para 2 sorte e ver se ele pode ganhar o máximo. R\$

# **jogos para 2 :codigo bonus 365 bet**

# **jogos para 2**

O objetivo é adivinhar o número certo ou melhor longo de mais, se você adivinha um determinado momento. Se você sugar ao numero claro! Você está longe do máximo possível para conseguir isso?

## **jogos para 2**

- 1. O jogo vem com um participante escolhendo uma numero entre 1e 30.
- 2. Os outros participantes entre devem adivinhar o número de entrada 1 e 30.
- 3. O participante que adivinhar o numero mais perto do número escolhido pelo primeiro jogador vence.

#### **Dicas**

- Faça jogos para 2 melhor estimativa do numero escolhido.
- Número de palpite mais baixo que o numero anterior.
- Se você adivinhar um número muito alto, Você perfeito.

### **Exempleo**

Participantes participantes: Adivinhar Resultado Resultados resultados

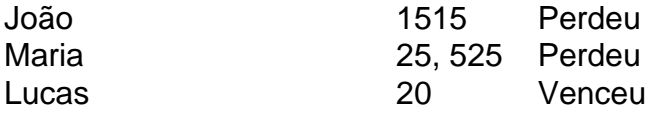

### **Encerrado Conclusão**

O jogo menores de 3 5 é um jogo desviado e fácil do momento. São apenas algumas elogios simpleses and você já está pronto para o futuro! Tente adivinhar se há algo certo ou diferente - se!!

# **Como Jogar "Spelunky 2" com Amigos no Brasil**

O jogo popular "Spelunky 2" oferece a seus jogadores a oportunidade de jogar com amigos online, o que é uma ótima maneira de se divertir com colegas e familiares mesmo quando estão distantes. Aqui, vamos lhe mostrar como você pode jogar "Spelunky 2" com seus amigos no Brasil.

### **Accessando o Modo Online**

Para jogar "Spelunky 2" com amigos online, siga estas etapas:

- 1. No menu principal, encontre e selecione o botão "Online".
- 2. Você irá ver uma opção para adicionar amigos à jogos para 2 equipe ou procurar online para encontrar jogadores aleatórios que possam preencher os slots restantes.

### **Jogando com Seus Amigos**

Para jogar com seus amigos, adicione-os a jogos para 2 equipe seguindo estas etapas:

- 1. Selecione "Adicionar amigos" no menu online.
- 2. Insira o nome de usuário do seu amigo e selecione "Adicionar".
- 3. Uma vez que seu amigo aceite a solicitação, eles serão adicionados à jogos para 2 equipe.

#### **Jogando com Jogadores Aleatórios**

Se você quiser jogar com outros jogadores aleatórios, também é possível. Basta selecionar "Procurar online" e o jogo vai encontrar jogadores em jogos para 2 todo o mundo para preencher os slots restantes em jogos para 2 jogos para 2 partida.

# **Observações Finais**

Jogar "Spelunky 2" com seus amigos pode ser uma maneira divertida de se conectar e desafiar uns aos outros,independentemente da distância. Então, convide seu amigo e se prépare para uma jornada emocionante no "Spelunky 2" online.

Prezado leitor, obrigado por ler este post. Para mais artigos sobre jogos e entretenimento, por favor, volte à nossa página a qualquer momento. Até más!

# **jogos para 2 :2 multiplas betano**

Fale conosco. Envie dúvidas, críticas ou sugestões para a nossa equipa dos contos de abaixão: Telefone: 0086-10-8805 0795 E-mail: portuguesxinhuanet.com

Author: centrovet-al.com.br Subject: jogos para 2 Keywords: jogos para 2 Update: 2024/7/27 10:09:06